## Package 'densvis'

March 30, 2021

Title Density-Preserving Data Visualization via Non-Linear Dimensionality Reduction

Version 1.00.6

Date 2021-01-26

Description Implements the density-preserving modification to t-SNE and UMAP described by Narayan et al. (2020)

<doi:10.1101/2020.05.12.077776>.

The non-linear dimensionality reduction techniques t-SNE and UMAP enable users to summarise complex high-dimensional sequencing data such as single cell RNAseq using lower dimensional representations. These lower dimensional representations enable the visualisation of discrete transcriptional states, as well as continuous trajectory (for example, in early development). However, these methods focus on the local neighbourhood structure of the data. In some cases, this results in

misleading visualisations, where the density of cells in the low-dimensional embedding does not represent the transcriptional heterogeneity of data in the original high-dimensional space. den-SNE and densMAP aim to enable more accurate visual interpretation of high-dimensional datasets by producing lower-dimensional embeddings that accurately represent the heterogeneity of the original high-dimensional space, enabling the identification of homogeneous and heterogeneous cell states.

This accuracy is accomplished by including in the optimisation process a term which considers the local density of points in the original high-dimensional space. This can help to create visualisations that are more representative of heterogeneity in the original high-dimensional space.

License MIT + file LICENSE

Encoding UTF-8

LazyData true

Roxygen list(markdown = TRUE)

RoxygenNote 7.1.1

Imports Rcpp, basilisk, assertthat, reticulate

Suggests knitr, rmarkdown, BiocStyle, ggplot2, Rtsne, uwot, testthat

#### BugReports <https://github.com/Alanocallaghan/densvis/issues>

#### LinkingTo Rcpp

biocViews DimensionReduction, Visualization, Software, SingleCell, Sequencing

#### <span id="page-1-0"></span>2 densmap and the contract of the contract of the contract of the contract of the contract of the contract of the contract of the contract of the contract of the contract of the contract of the contract of the contract of

VignetteBuilder knitr

StagedInstall no git\_url https://git.bioconductor.org/packages/densvis git\_branch RELEASE\_3\_12 git\_last\_commit 2001229 git\_last\_commit\_date 2021-01-26 Date/Publication 2021-03-29 Author Alan O'Callaghan [aut, cre], Ashwinn Narayan [aut], Hyunghoon Cho [aut] Maintainer Alan O'Callaghan <alan.ocallaghan@outlook.com>

## R topics documented:

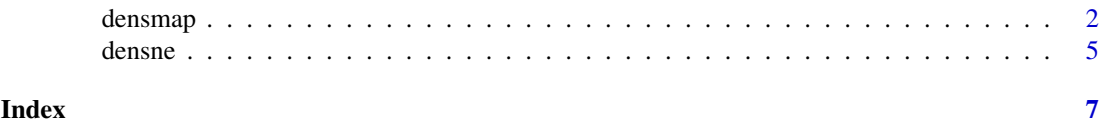

densmap *Density-preserving UMAP*

#### Description

Density-preserving UMAP

#### Usage

```
densmap(
  x,
  n_components = 2L,
  dens_frac = 0.3,
  dens_lambda = 0.1,
  var_{shift} = 0.1,
  n_neighbors = 30L,
  metric = "euclidean",
  n_epochs = 750L,
  learning_rate = 1,
  init = c("spectral", "random"),
  Y_init = NULL,
  min\_dist = 0.1,
  spread = 1,
  set_op_mix_ratio = 1,
  local_connectivity = 1L,
  repulsion_strength = 1,
  negative_sample_rate = 5L,
  transform_queue_size = 4,
  random_state = NULL,
  angular_rp_forest = FALSE,
```
densmap 3

```
target_n_neighbors = -1,
  target\_weight = 0.5)
```
## Arguments

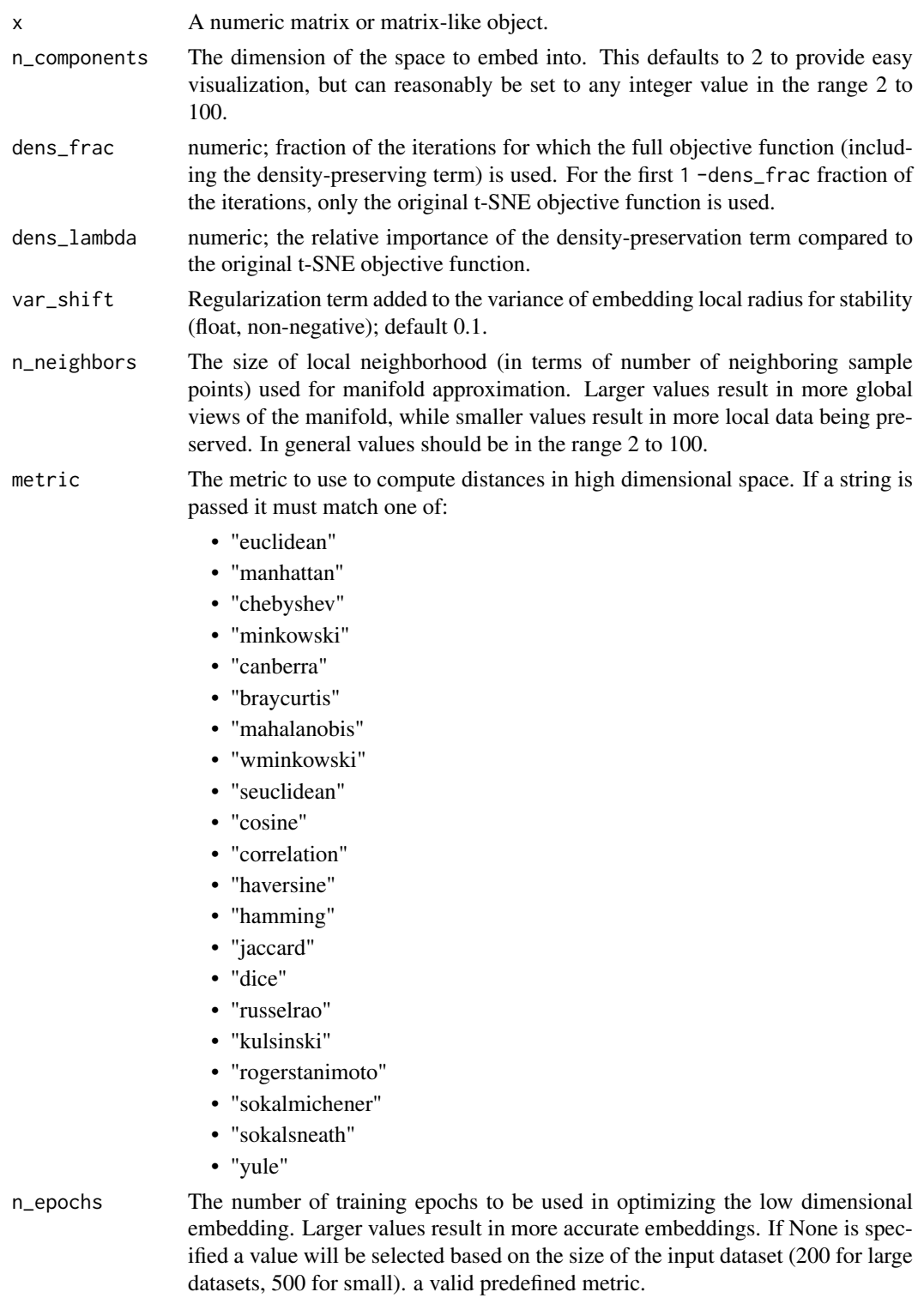

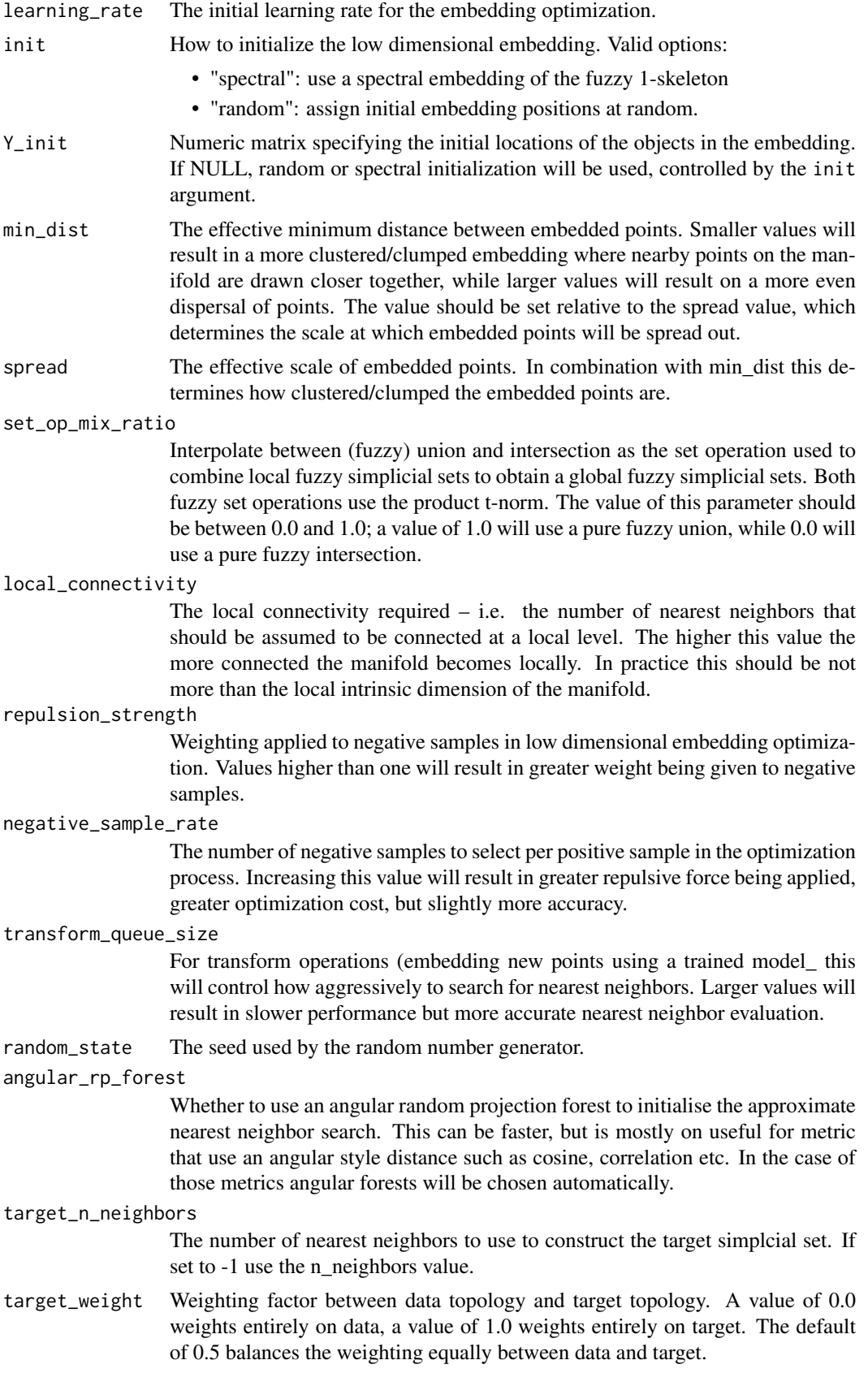

#### <span id="page-4-0"></span>densne 55 Stevense for the state of the state of the stevense of the stevense of the stevense of the stevense of the stevense of the stevense of the stevense of the stevense of the stevense of the stevense of the stevense

#### Value

A numeric matrix

#### References

Density-Preserving Data Visualization Unveils Dynamic Patterns of Single-Cell Transcriptomic Variability Ashwin Narayan, Bonnie Berger, Hyunghoon Cho; bioRxiv (2020) [doi:10.1101/2020.](doi:10.1101/2020.05.12.077776) [05.12.077776](doi:10.1101/2020.05.12.077776)

#### Examples

```
set.seed(42)
x <- matrix(rnorm(200), ncol=2)
densmap(x)
```
densne *Density-preserving t-SNE*

#### Description

Density-preserving t-SNE

#### Usage

```
densne(
  X,
  dims = 2,
  perplexity = 50,
  theta = 0.5,
  verbose = getOption("verbose", FALSE),
  max\_iter = 1000,
  Y\_init = NULL,stop_lying_iter = if (is.null(Y_init)) 250L else 0L,
  mom_switch_iter = if (is.null(Y_init)) 250L else 0L,
  momentum = 0.5.
  final_momentum = 0.8,
  eta = 200,
  exaggeration_factor = 12,
  dens_frac = 0.3,
  dens_lambda = 0.1,
  num_threads = 1
)
```
#### Arguments

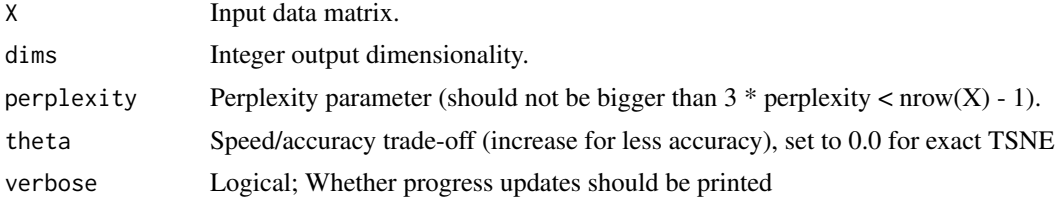

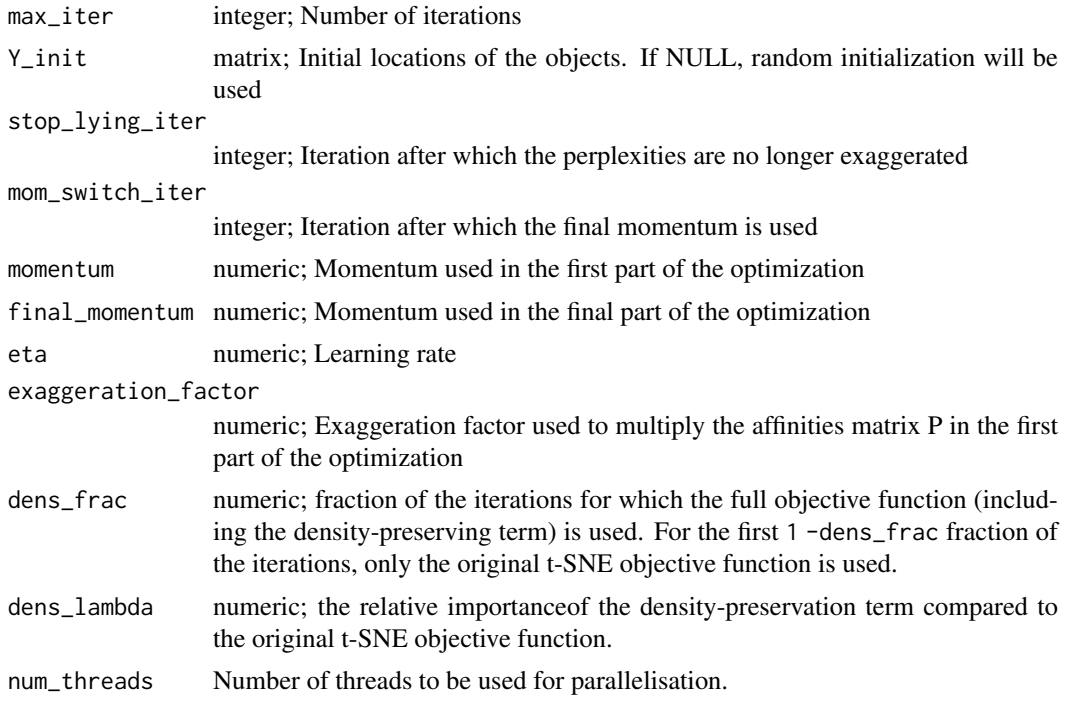

#### Value

A numeric matrix corresponding to the t-SNE embedding

#### References

Density-Preserving Data Visualization Unveils Dynamic Patterns of Single-Cell Transcriptomic Variability Ashwin Narayan, Bonnie Berger, Hyunghoon Cho; bioRxiv (2020) [doi:10.1101/2020.](doi:10.1101/2020.05.12.077776) [05.12.077776](doi:10.1101/2020.05.12.077776)

#### Examples

```
x \le - matrix(rnorm(1e3), nrow = 100)
d <- densne(x, perplexity = 5)
plot(d)
```
# <span id="page-6-0"></span>Index

densmap, [2](#page-1-0) densne, [5](#page-4-0)